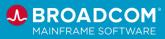

## SYSVIEW Performance Intelligence

# Courses and Digital Badges

Modern Mainframe Management

Customers: To learn more about the training options and to take web-based training, visit <u>Mainframe Education</u> and click TRAINING LOGIN. After logging in, search by course name or course code. Broadcom employees: Access Mainframe Education via your Learning@Broadcom tile.

| Course Name                                                                                                   | Code              | Туре      | Length    |
|----------------------------------------------------------------------------------------------------|-------------------|-----------|-----------|
| CA SYSVIEW® Performance Intelligence                                                                          | <u>Playlist</u>   | Videos    | N/A       |
| SYSVIEW® Performance Intelligence: Introduction 100                                                           | <u>06SYS10050</u> | Web-Based | .25 Hours |
| CA SYSVIEW® Performance Management End Users 200 Bundle                                                       |                   |           |           |
| <ul><li>This bundle consists of the following courses:</li><li>Describe CA SYSVIEW 200 (06SYS20120)</li></ul> |                   |           |           |
| Customize the User Level Interface 200 (06SYS20130)                                                           |                   |           |           |
| Create Thresholds and Alerts (06SYS20140)                                                                     | 06SYS2011B        | Web-Based | 2 Hours   |
| Capture and Act on Events 200 (06SYS20150)                                                                    |                   |           |           |
| Create Single Views Across Multiple LPARs (06SYS20160)                                                        |                   |           |           |
| Describe JES Content (06SYS20170)                                                                             |                   |           |           |
| Work with CA SYSVIEW Support (06SYS20180)                                                                     |                   |           |           |
| CA SYSVIEW® Performance Management Option for CICS: Advanced 300                                              | <u>06SYS30010</u> | Web-Based | 1.5 Hours |
| CA SYSVIEW® Performance Management Option for DB2 Overview 100                                                | <u>06SYS10110</u> | Web-Based | .25 Hours |
| CA SYSVIEW® Performance Management Option for DB2 Set Up Your User Profile 200                                | <u>06SYS20250</u> | Web-Based | .25 Hours |
| CA SYSVIEW® Performance Management Option for DB2: Monitor Pool Metrics at the SSID Level 200                 | <u>06SYS20260</u> | Web-Based | .25 Hours |
| CA SYSVIEW® Performance Management Option for DB2: Monitor<br>Application and Thread Performance 200          | <u>06SYS20270</u> | Web-Based | .5 Hours  |
| CA SYSVIEW® Performance Management Option for DB2: Monitor Current and Historical SQL Activity 200            | <u>06SYS20280</u> | Web-Based | .25 Hours |
| CA SYSVIEW® Performance Management Option for DB2: Work with Probe and Trace Requests 200                     | <u>06SYS20290</u> | Web-Based | .25 Hours |
| CA SYSVIEW® Performance Management Option for DB2: Use the Exception Monitor 200                              | <u>06SYS20300</u> | Web-Based | .25 Hours |
| CA SYSVIEW® Performance Management Option for CICS: Advanced 300                                              | <u>06SYS30010</u> | Web-Based | 1.5 Hours |

#### Contact Us: mainframe.education@broadcom.com

Copyright © 2022 Broadcom. All Rights Reserved. The term "Broadcom" refers to Broadcom Inc. and/or its subsidiaries.

## SYSVIEW Performance Intelligence

# Courses and Digital Badges

Customers: To learn more about the training options and to take web-based training, visit <u>Mainframe Education</u> and click TRAINING LOGIN. After logging in, search by course name or course code. Broadcom employees: Access Mainframe Education via your Learning@Broadcom tile.

BROADCOM

1AINFRAME SOFTWAR

| Digital Badge Name                                                                              | Role                      | Level        | Length    |
|-------------------------------------------------------------------------------------------------|---------------------------|--------------|-----------|
| CA SYSVIEW® Performance Management: Fundamentals – Digital Badge<br>Assessment                  | All Users                 | Foundational | .5 Hours  |
| CA SYSVIEW® Performance Management: Intermediate – Digital Badge<br>Assessment                  | All Users                 | Intermediate | .75 Hours |
| CA SYSVIEW® Performance Management Option for DB2 for z/OS (CA<br>SYSVIEW for DB2) Intermediate | Database<br>Administrator | Intermediate | .75 Hours |

### **Operational Intelligence**

| Course Name                                                                                           | Code            | Туре                  | Length    |
|----------------------------------------------------------------------------------------------------|-----------------|-----------------------|-----------|
| CA Mainframe Operational Intelligence YouTube Playlist                                                | <u>Playlist</u> | Videos                | N/A       |
| CA Mainframe Operational Intelligence: Monitoring Appliance Health 200                                | 06MOI20200      | Web-Based<br>Training | .25 Hours |
| CA Mainframe Operational Intelligence: Set Up Email Alerts to Monitor<br>Appliance Health Metrics 200 | 06MOI20210      | Web-Based<br>Training | .25 Hours |

#### **Capacity Reporting**

| Course Name                                       | Code            | Туре   | Length |
|---------------------------------------------------|-----------------|--------|--------|
| CA Dynamic Capacity Intelligence YouTube Playlist | <u>Playlist</u> | Videos | N/A    |

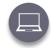

Web-Based Training No cost with active maintenance Self-paced training, videos, and eBooks

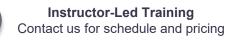

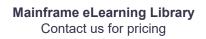

#### Mainframe Academy

In addition to the courseware included on the learning paths, we are pleased to offer Mainframe Academy with Broadcom.

Designed for mainframe customers by mainframe customers, Mainframe Academy is an accelerated, vendor-agnostic program that equips your new-to-mainframe IT professionals with core programming skills to manage your mainframe environment.

#### Contact Us: mainframe.education@broadcom.com

## SYSVIEW Performance Intelligence

# Courses and Digital Badges

Customers: To learn more about the training options and to take web-based training, visit <u>Mainframe Education</u> and click TRAINING LOGIN. After logging in, search by course name or course code. Broadcom employees: Access Mainframe Education via your Learning@Broadcom tile.

BROADCOM

1AINFRAME SOFTWAR

### **Application Tuning**

| Course Name                                                                                                    | Code              | Туре         | Length    |
|----------------------------------------------------------------------------------------------------|-------------------|--------------|-----------|
| Mainframe Application Tuner YouTube Playlist                                                                                                    | <u>Playlist</u>   | Videos       |           |
| <ul> <li>Mainframe Application Tuner (MAT/PMA) Customization YouTube Playlist</li> <li>This playlist contains videos that will show you how to customize the mandatory and option steps of MAT, and how to customize the MAT PMA component.</li> <li>Note: Content from this playlist is also provided in Learning@Broadcom. See course 06MAT10020.</li> </ul> | <u>Playlist</u>   | Videos       |           |
| Mainframe Application Tuner (MAT): Customization 100                                                                                                    | <u>06MAT10020</u> | Web-Based    | 1.0 Hours |
| CA Mainframe Application Tuner: User Basics 200                                                                                                    | 06MAT20050        | Web-Based    | 1.5 Hours |
| CA Mainframe Application Tuner: PMA Component User Basics 200                                                                                                    | 06MAT20060        | Web-Based    | 1.5 Hours |
| Digital Badge Name                                                                                                    | Role              | Level        | Length    |
| Mainframe Application Tuner                                                                                                    | All               | Fundamentals | 1 Hour    |
| Mainframe Application Tuner PMA                                                                                                    | All               | Fundamentals | .75 Hours |
| Mainframe Application Tuner                                                                                                    | All               | Intermediate | .75 Hours |
| Mainframe Application Tuner PMA                                                                                                    | All               | Intermediate | .75 Hours |

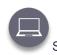

Web-Based Training No cost with active maintenance Self-paced training, videos, and eBooks

Instructor-Led Training Contact us for schedule and pricing

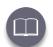

Mainframe eLearning Library Contact us for pricing

#### **Mainframe Academy**

In addition to the courseware included on the learning paths, we are pleased to offer Mainframe Academy with Broadcom.

Designed for mainframe customers by mainframe customers, Mainframe Academy is an accelerated, vendor-agnostic program that equips your new-to-mainframe IT professionals with core programming skills to manage your mainframe environment.

#### Contact Us: mainframe.education@broadcom.com Copyright © 2022 Broadcom. All Rights Reserved. The term "Broadcom" refers to Broadcom Inc. and/or its subsidiaries.